# Media Devices

- [Пример стримера c доступом к медиа-устройствам](#page-0-0)
- [Код примера](#page-0-1)
- [Работа с кодом примера](#page-0-2)

# <span id="page-0-0"></span>Пример стримера c доступом к медиа-устройствам

Данный стример может использоваться для публикации и проигрывания WebRTC потоков на Web Call Server и позволяет выбрать медиаустройства и параметры для публикуемого видео

- камера
- микрофон
- FPS (Frames Per Second)
- разрешение (ширина, высота)

На скриншоте ниже представлен пример во время публикации потока.

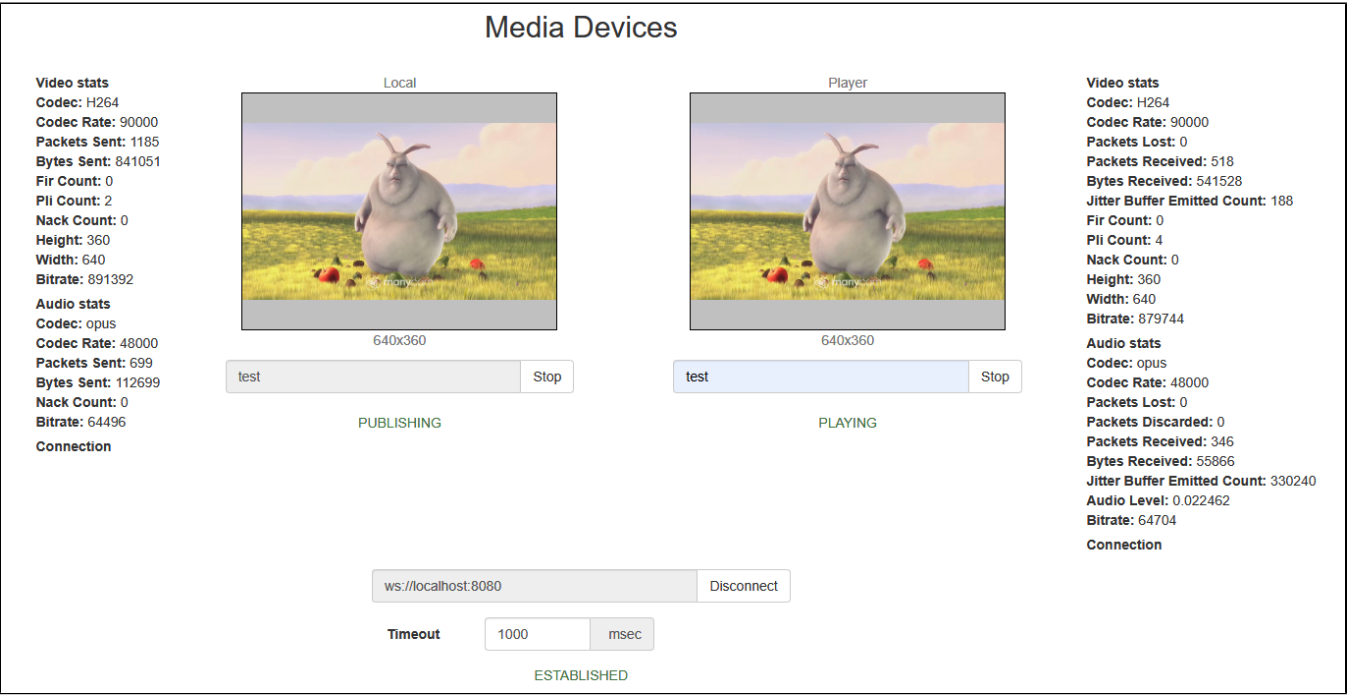

На странице отображаются два видео элемента:

- 'Local' видео с камеры
- 'Player' видео, которое приходит с сервера

# <span id="page-0-1"></span>Код примера

Код данного примера находится на WCS-сервере по следующему пути:

/usr/local/FlashphonerWebCallServer/client2/examples/demo/streaming/media\_devices\_manager

manager.css - файл стилей media\_device\_manager.html - страница стримера manager.js - скрипт, обеспечивающий работу стримера

Тестировать данный пример можно по следующему адресу:

https://host:8888/client2/examples/demo/streaming/media\_devices\_manager/media\_device\_manager.html

Здесь host - адрес WCS-сервера.

# <span id="page-0-2"></span>Работа с кодом примера

Для разбора кода возьмем версию файла manager.js с хэшем ecbadc3, которая находится[здесьи](https://github.com/flashphoner/flashphoner_client/blob/a50755e29880257c90aef69bcaac7843236e3ad0/examples/demo/streaming/media_devices_manager/manager.js) доступна для скачивания в соответствующей сборк[е2.0.212](https://flashphoner.com/downloads/builds/flashphoner_client/wcs_api-2.0/flashphoner-api-2.0.212-ecbadc3d0850a638ae9eb784708539780a1ffbef.tar.gz).

#### 1. Инициализация API.

Flashphoner.init() [code](https://github.com/flashphoner/flashphoner_client/blob/a50755e29880257c90aef69bcaac7843236e3ad0/examples/demo/streaming/media_devices_manager/manager.js#L48)

```
 Flashphoner.init({
           screenSharingExtensionId: extensionId,
           mediaProvidersReadyCallback: function (mediaProviders) {
               if (Flashphoner.isUsingTemasys()) {
                   $("#audioInputForm").hide();
                   $("#videoInputForm").hide();
 }
 }
        })
```
2. Получение списка доступных медиа-устройств ввода

#### Flashphoner.getMediaDevices() [code](https://github.com/flashphoner/flashphoner_client/blob/a50755e29880257c90aef69bcaac7843236e3ad0/examples/demo/streaming/media_devices_manager/manager.js#L91)

При получении списка медиа-устройств заполняются выпадающие списки микрофонов и камер на странице клиента.

```
 Flashphoner.getMediaDevices(null, true).then(function (list) {
        list.audio.forEach(function (device) {
 ...
         });
        list.video.forEach(function (device) {
             ...
        });
         ...
    }).catch(function (error) {
        $("#notifyFlash").text("Failed to get media devices");
    });
```
3. Получение списка доступных медиа-устройств вывода звука

#### Flashphoner.getMediaDevices() [code](https://github.com/flashphoner/flashphoner_client/blob/a50755e29880257c90aef69bcaac7843236e3ad0/examples/demo/streaming/media_devices_manager/manager.js#L69)

При получении списка медиа-устройств заполняются выпадающий список устройств вывода звука на странице клиента.

```
 Flashphoner.getMediaDevices(null, true, MEDIA_DEVICE_KIND.OUTPUT).then(function (list) {
     list.audio.forEach(function (device) {
         ...
     });
     ...
 }).catch(function (error) {
     $("#notifyFlash").text("Failed to get media devices");
 });
```
4. Получение граничных параметров для публикации аудио и видео со страницы клиента

# getConstraints() [code](https://github.com/flashphoner/flashphoner_client/blob/a50755e29880257c90aef69bcaac7843236e3ad0/examples/demo/streaming/media_devices_manager/manager.js#L458)

Источники публикации:

```
• камера (sendVideo)
микрофон (sendAudio)
 constraints = {
     audio: $("#sendAudio").is(':checked'),
     video: $("#sendVideo").is(':checked'),
 };
```
Параметры аудио:

- выбор микрофона (deviceId)
- коррекция ошибок для кодека Opus (fec)

режим стерео (stereo)

битрейт аудио (bitrate)

```
 if (constraints.audio) {
    constraints.audio = {
         deviceId: $('#audioInput').val()
     };
    if ($("#fec").is(':checked'))
         constraints.audio.fec = $("#fec").is(':checked');
     if ($("#sendStereoAudio").is(':checked'))
         constraints.audio.stereo = $("#sendStereoAudio").is(':checked');
     if (parseInt($('#sendAudioBitrate').val()) > 0)
        constraints.audio.bitrate = parseInt($('#sendAudioBitrate').val());
 }
```
Параметры видео:

{

- выбор камеры (deviceId)
- размеры при публикации (width, height)
- минимальный и максимальный битрейт видео (minBitrate, maxBitrate)
- FPS (frameRate)

```
 constraints.video = {
                deviceId: {exact: $('#videoInput').val()},
                width: parseInt($('#sendWidth').val()),
                height: parseInt($('#sendHeight').val())
            };
            if (Browser.isSafariWebRTC() && Browser.isiOS() && Flashphoner.getMediaProviders()[0] === "WebRTC") 
                constraints.video.deviceId = {exact: $('#videoInput').val()};
 }
            if (parseInt($('#sendVideoMinBitrate').val()) > 0)
                constraints.video.minBitrate = parseInt($('#sendVideoMinBitrate').val());
            if (parseInt($('#sendVideoMaxBitrate').val()) > 0)
                constraints.video.maxBitrate = parseInt($('#sendVideoMaxBitrate').val());
           if (parseInt(\xi('#fps'), val()) > 0) constraints.video.frameRate = parseInt($('#fps').val());
```
#### 5. Получение доступа к медиаустройствам для локального тестирования

#### Flashphoner.getMediaAccess() [code](https://github.com/flashphoner/flashphoner_client/blob/a50755e29880257c90aef69bcaac7843236e3ad0/examples/demo/streaming/media_devices_manager/manager.js#L982)

В метод передаются граничные параметры для аудио и видео (constrains), а также localVideo - div-элемент, в котором будет отображаться видео с выбранной камеры.

```
 Flashphoner.getMediaAccess(getConstraints(), localVideo).then(function (disp) {
     $("#testBtn").text("Release").off('click').click(function () {
         $(this).prop('disabled', true);
         stopTest();
     }).prop('disabled', false);
     ...
     testStarted = true;
 }).catch(function (error) {
     $("#testBtn").prop('disabled', false);
     testStarted = false;
 });
```
# 6. Подключение к серверу.

Flashphoner.createSession() [code](https://github.com/flashphoner/flashphoner_client/blob/a50755e29880257c90aef69bcaac7843236e3ad0/examples/demo/streaming/media_devices_manager/manager.js#L280)

```
 Flashphoner.createSession({urlServer: url, timeout: tm}).on(SESSION_STATUS.ESTABLISHED, function (session) {
     ...
 }).on(SESSION_STATUS.DISCONNECTED, function () {
     ...
 }).on(SESSION_STATUS.FAILED, function () {
     ...
 });
```
# 7. Получение от сервера события, подтверждающего успешное соединение.

### ConnectionStatusEvent ESTABLISHE[Dcode](https://github.com/flashphoner/flashphoner_client/blob/a50755e29880257c90aef69bcaac7843236e3ad0/examples/demo/streaming/media_devices_manager/manager.js#L280)

```
 Flashphoner.createSession({urlServer: url, timeout: tm}).on(SESSION_STATUS.ESTABLISHED, function (session) {
    setStatus("#connectStatus", session.status());
    onConnected(session);
    ...
 });
```
# 8. Публикация видеопотока

#### session.createStream(), publishStream.publish() [code](https://github.com/flashphoner/flashphoner_client/blob/a50755e29880257c90aef69bcaac7843236e3ad0/examples/demo/streaming/media_devices_manager/manager.js#L415)

```
 publishStream = session.createStream({
    name: streamName,
    display: localVideo,
    cacheLocalResources: true,
    constraints: constraints,
     mediaConnectionConstraints: mediaConnectionConstraints,
    sdpHook: rewriteSdp,
    transport: transportInput,
    cvoExtension: cvo,
    stripCodecs: strippedCodecs,
     videoContentHint: contentHint
     ...
 });
 publishStream.publish();
```
9. Получение от сервера события, подтверждающего успешную публикацию потока

StreamStatusEvent PUBLISHING[code](https://github.com/flashphoner/flashphoner_client/blob/a50755e29880257c90aef69bcaac7843236e3ad0/examples/demo/streaming/media_devices_manager/manager.js#L426)

```
 publishStream = session.createStream({
        ...
    }).on(STREAM_STATUS.PUBLISHING, function (stream) {
        $("#testBtn").prop('disabled', true);
        var video = document.getElementById(stream.id());
        //resize local if resolution is available
        if (video.videoWidth > 0 && video.videoHeight > 0) {
            resizeLocalVideo({target: video});
 }
       enablePublishToggles(true);
        if ($("#muteVideoToggle").is(":checked")) {
            muteVideo();
 }
        if ($("#muteAudioToggle").is(":checked")) {
            muteAudio();
         }
        //remove resize listener in case this video was cached earlier
        video.removeEventListener('resize', resizeLocalVideo);
        video.addEventListener('resize', resizeLocalVideo);
        publishStream.setMicrophoneGain(currentGainValue);
        setStatus("#publishStatus", STREAM_STATUS.PUBLISHING);
        onPublishing(stream);
    }).on(STREAM_STATUS.UNPUBLISHED, function () {
         ...
    }).on(STREAM_STATUS.FAILED, function () {
        ...
    });
    publishStream.publish();
```
#### 10. Воспроизведение потока

session.createStream(), previewStream.play() [code](https://github.com/flashphoner/flashphoner_client/blob/a50755e29880257c90aef69bcaac7843236e3ad0/examples/demo/streaming/media_devices_manager/manager.js#L321)

```
 previewStream = session.createStream({
        name: streamName,
        display: remoteVideo,
        constraints: constraints,
        transport: transportOutput,
        stripCodecs: strippedCodecs
 ...
    });
    previewStream.play();
```
11. Получение от сервера события, подтверждающего успешное воспроизведение потока

StreamStatusEvent PLAYING[code](https://github.com/flashphoner/flashphoner_client/blob/a50755e29880257c90aef69bcaac7843236e3ad0/examples/demo/streaming/media_devices_manager/manager.js#L327)

```
 previewStream = session.createStream({
        ...
    }).on(STREAM_STATUS.PLAYING, function (stream) {
       playConnectionQualityStat.connectionQualityUpdateTimestamp = new Date().valueOf();
        setStatus("#playStatus", stream.status());
        onPlaying(stream);
        document.getElementById(stream.id()).addEventListener('resize', function (event) {
            $("#playResolution").text(event.target.videoWidth + "x" + event.target.videoHeight);
            resizeVideo(event.target);
        });
        //wait for incoming stream
        if (Flashphoner.getMediaProviders()[0] == "WebRTC") {
            setTimeout(function () {
                if(Browser.isChrome()) {
                   detectSpeechChrome(stream);
                } else {
                    detectSpeech(stream);
 }
            }, 3000);
        }
 ...
    });
    previewStream.play();
```
#### 12. Остановка воспроизведения потока.

#### stream.stop() [code](https://github.com/flashphoner/flashphoner_client/blob/a50755e29880257c90aef69bcaac7843236e3ad0/examples/demo/streaming/media_devices_manager/manager.js#L242)

```
 $("#playBtn").text("Stop").off('click').click(function () {
     $(this).prop('disabled', true);
     stream.stop();
 }).prop('disabled', false);
```
#### 13. Получение от сервера события, подтверждающего остановку воспроизведения

#### StreamStatusEvent STOPPE[Dcode](https://github.com/flashphoner/flashphoner_client/blob/a50755e29880257c90aef69bcaac7843236e3ad0/examples/demo/streaming/media_devices_manager/manager.js#L345)

```
 previewStream = session.createStream({
     ...
 }).on(STREAM_STATUS.STOPPED, function () {
    setStatus("#playStatus", STREAM_STATUS.STOPPED);
     onStopped();
     ...
 });
 previewStream.play();
```
#### 14. Остановка публикации видеопотока

# stream.stop() [code](https://github.com/flashphoner/flashphoner_client/blob/a50755e29880257c90aef69bcaac7843236e3ad0/examples/demo/streaming/media_devices_manager/manager.js#L215)

```
 $("#publishBtn").text("Stop").off('click').click(function () {
    $(this).prop('disabled', true);
    stream.stop();
 }).prop('disabled', false);
```
# 15. Получение от сервера события, подтверждающего успешную остановку публикации

StreamStatusEvent UNPUBLISHE[Dcode](https://github.com/flashphoner/flashphoner_client/blob/a50755e29880257c90aef69bcaac7843236e3ad0/examples/demo/streaming/media_devices_manager/manager.js#L446)

```
 publishStream = session.createStream({
     ...
 }).on(STREAM_STATUS.UNPUBLISHED, function () {
    setStatus("#publishStatus", STREAM_STATUS.UNPUBLISHED);
     onUnpublished();
     ...
 });
 publishStream.publish();
```
# 16. Отключение микрофона

stream.muteAudio() [code](https://github.com/flashphoner/flashphoner_client/blob/a50755e29880257c90aef69bcaac7843236e3ad0/examples/demo/streaming/media_devices_manager/manager.js#L606):

```
function muteAudio() {
    if (publishStream) {
        publishStream.muteAudio();
 }
}
```
# 17. Отключение камеры

#### stream.muteVideo0code:

```
function muteVideo() {
     if (publishStream) {
         publishStream.muteVideo();
     }
}
```
# 18. Отображение статистики при публикации потока

stream.getStats([\)code:](https://github.com/flashphoner/flashphoner_client/blob/a50755e29880257c90aef69bcaac7843236e3ad0/examples/demo/streaming/media_devices_manager/manager.js#L881)

```
 publishStream.getStats(function (stats) {
            if (stats && stats.outboundStream) {
                if (stats.outboundStream.video) {
                   showStat(stats.outboundStream.video, "outVideoStat");
                   let vBitrate = (stats.outboundStream.video.bytesSent - videoBytesSent) * 8;
                   if ($('#outVideoStatBitrate').length == 0) {
                      let html = "<div>Bitrate: " + "<span id='outVideoStatBitrate' style='font-weight:
normal'>" + vBitrate + "</span>" + "</div>";
                       $("#outVideoStat").append(html);
                   } else {
                       $('#outVideoStatBitrate').text(vBitrate);
 }
                   videoBytesSent = stats.outboundStream.video.bytesSent;
 ...
 }
                if (stats.outboundStream.audio) {
                   showStat(stats.outboundStream.audio, "outAudioStat");
                  let aBitrate = (stats.outboundStream.audio.bytesSent - audioBytesSent) * 8;
                   if ($('#outAudioStatBitrate').length == 0) {
                      let html = "<div>Bitrate: " + "<span id='outAudioStatBitrate' style='font-weight:
normal'>" + aBitrate + "</span>" + "</div>";
                       $("#outAudioStat").append(html);
                   } else {
                       $('#outAudioStatBitrate').text(aBitrate);
 }
                   audioBytesSent = stats.outboundStream.audio.bytesSent;
 }
            }
 ...
        });
```
#### 19. Отображение статистики при воспроизведениипотока

stream.getStats([\)code:](https://github.com/flashphoner/flashphoner_client/blob/a50755e29880257c90aef69bcaac7843236e3ad0/examples/demo/streaming/media_devices_manager/manager.js#L917)

```
 previewStream.getStats(function (stats) {
            if (stats && stats.inboundStream) {
                if (stats.inboundStream.video) {
                    showStat(stats.inboundStream.video, "inVideoStat");
                    let vBitrate = (stats.inboundStream.video.bytesReceived - videoBytesReceived) * 8;
                    if ($('#inVideoStatBitrate').length == 0) {
                      let html = "<div>Bitrate: " + "<span id='inVideoStatBitrate' style='font-weight:
normal'>" + vBitrate + "</span>" + "</div>";
                       $("#inVideoStat").append(html);
                    } else {
                       $('#inVideoStatBitrate').text(vBitrate);
 }
                    videoBytesReceived = stats.inboundStream.video.bytesReceived;
                    ...
 }
                if (stats.inboundStream.audio) {
                    showStat(stats.inboundStream.audio, "inAudioStat");
                    let aBitrate = (stats.inboundStream.audio.bytesReceived - audioBytesReceived) * 8;
                    if ($('#inAudioStatBitrate').length == 0) {
                       let html = "<div style='font-weight: bold'>Bitrate: " + "<span id='inAudioStatBitrate' 
style='font-weight: normal'>" + aBitrate + "</span>" + "</div>";
                       $("#inAudioStat").append(html);
                    } else {
                        $('#inAudioStatBitrate').text(aBitrate);
 }
                audioBytesReceived = stats.inboundStream.audio.bytesReceived;
 }
                ...
 }
        });
```
20. Определение речи при помощи интерфейса ScriptProcessor (любой браузер, кроме Chrome)

audioContext.createMediaStreamSource(), audioContext.createScriptProcessor() [code](https://github.com/flashphoner/flashphoner_client/blob/a50755e29880257c90aef69bcaac7843236e3ad0/examples/demo/streaming/media_devices_manager/manager.js#L685)

```
function detectSpeech(stream, level, latency) {
    var mediaStream = document.getElementById(stream.id()).srcObject;
    var source = audioContext.createMediaStreamSource(mediaStream);
    var processor = audioContext.createScriptProcessor(512);
    processor.onaudioprocess = handleAudio;
    processor.connect(audioContext.destination);
    processor.clipping = false;
    processor.lastClip = 0;
    // threshold
    processor.threshold = level || 0.10;
    processor.latency = latency || 750;
    processor.isSpeech =
        function () {
            if (!this.clipping) return false;
             if ((this.lastClip + this.latency) < window.performance.now()) this.clipping = false;
             return this.clipping;
         };
    source.connect(processor);
    // Check speech every 500 ms
    speechIntervalID = setInterval(function () {
         if (processor.isSpeech()) {
             $("#talking").css('background-color', 'green');
         } else {
             $("#talking").css('background-color', 'red');
 }
    }, 500);
}
```
Обработка аудиоданных [code](https://github.com/flashphoner/flashphoner_client/blob/a50755e29880257c90aef69bcaac7843236e3ad0/examples/demo/streaming/media_devices_manager/manager.js#L716)

```
function handleAudio(event) {
    var buf = event.inputBuffer.getChannelData(0);
    var bufLength = buf.length;
    var x;
    for (var i = 0; i < bufLength; i++) {
        x = \text{buf}[i];if (Math.abs(x) >= this. threshold) this.clipping = true;
             this.lastClip = window.performance.now();
         }
     }
}
```
21. Определение речи по WebRTC статистике входящего аудио потока в браузере Chrome

stream.getStats() [code](https://github.com/flashphoner/flashphoner_client/blob/a50755e29880257c90aef69bcaac7843236e3ad0/examples/demo/streaming/media_devices_manager/manager.js#L730)

```
function detectSpeechChrome(stream, level, latency) {
    statSpeechDetector.threshold = level || 0.010;
    statSpeechDetector.latency = latency || 750;
    statSpeechDetector.clipping = false;
    statSpeechDetector.lastClip = 0;
    speechIntervalID = setInterval(function() {
        stream.getStats(function(stat) {
            let audioStats = stat.inboundStream.audio;
            if(!audioStats) {
                return;
 }
            // Using audioLevel WebRTC stats parameter
            if (audioStats.audioLevel >= statSpeechDetector.threshold) {
                statSpeechDetector.clipping = true;
                statSpeechDetector.lastClip = window.performance.now();
 }
            if ((statSpeechDetector.lastClip + statSpeechDetector.latency) < window.performance.now()) {
                statSpeechDetector.clipping = false;
 }
            if (statSpeechDetector.clipping) {
                $("#talking").css('background-color', 'green');
            } else {
                $("#talking").css('background-color', 'red');
 }
        });
    },500);
}
```